### **Table of Contents**

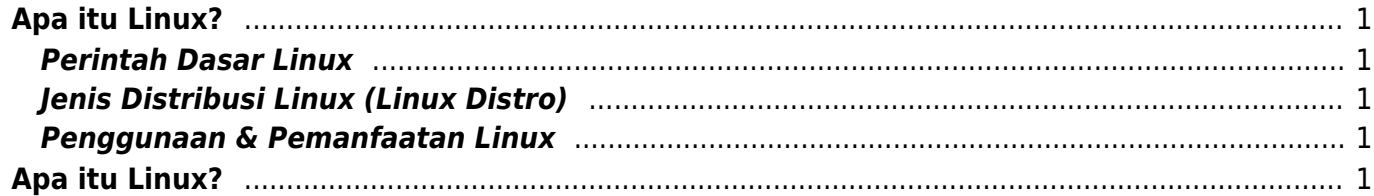

# <span id="page-2-5"></span><span id="page-2-0"></span>**Apa itu Linux?**

Linux adalah sistem operasi (OS) yang dikembangkan dan di distribusikan secara gratis dan opensource. Komponen utama linux disebut Kernel Linux merupakan sistem operasi kernel yang pertama kali di rilis pada tanggal 5 Oktober 1991 oleh Linus Torvalds.

Untuk sejarah linux anda bisa pelajari langsung di wikipedia pada tautan ini [Sejarah Linux](https://id.wikipedia.org/wiki/Linux)

## <span id="page-2-1"></span>**Perintah Dasar Linux**

Berikut ini berbagai perintah dasar linux lengkap beserta penjelasannya. baca disini [Perintah Dasar](https://www.pusathosting.com/kb/linux/perintah-dasar) **[Linux](https://www.pusathosting.com/kb/linux/perintah-dasar)** 

## <span id="page-2-2"></span>**Jenis Distribusi Linux (Linux Distro)**

Berikut ini beberapa jenis distro linux yang dikenal sangat populer.

- 1. Ubuntu
- 2. Centos / Redhat

#### <span id="page-2-3"></span>**Penggunaan & Pemanfaatan Linux**

Linux pada sisi pengguna akhir memang tidak sepopuler saingannya namun pada sistem tertentu linux sangat populer dibandingkan dengan sistem operasi lainya. Nah apa saja jenis penggunaan dan pemanfaatan linux?

- 1. Linux untuk Web Hosting Server
- 2. Linux untuk Proxy Server
- 3. Linux untuk Fileserver
- 4. Linux untuk VPN Server
- 5. Linux untuk Voip Server

# <span id="page-2-4"></span>**[Apa itu Linux?](#page-2-5)**

- **[Artikel Linux](https://www.pusathosting.com/kb/linux/artikel)**
	- [Menjalankan ArabicPad di Linux Mint](https://www.pusathosting.com/kb/linux/artikel/menjalankan-arabicpad-di-linux-mint)
	- [Tutorial Flush DNS Cache di Windows dan Linux Ubuntu/Mint](https://www.pusathosting.com/kb/linux/artikel/flush-dns-cache-di-linux-mint-ubuntu)
	- o [Script di Cron tidak Jalan, Tapi Langsung / Standalone Jalan](https://www.pusathosting.com/kb/linux/artikel/script-cron-tidak-jalan-stand-alone-jalan)
- [Tutorial Xrandr Menambahkan Resolusi Monitor Di Linux Mint](https://www.pusathosting.com/kb/linux/xrandr-menambahkan-resolusi-monitor-di-linux)
- [Linux : Membuat Disk Image dan Mount ke Folder](https://www.pusathosting.com/kb/linux/membuat-disk-image-dan-di-mount)
- [Install FFMPEG Centos 7](https://www.pusathosting.com/kb/linux/install-ffmpeg-centos-7)
- [Cara Mount Folder ke Folder lainya di linux](https://www.pusathosting.com/kb/linux/mount-folder-to-folder)
- **[Firewall](https://www.pusathosting.com/kb/linux/firewall)**
	- [Cara Install CSF Firewall dan Settingnya](https://www.pusathosting.com/kb/linux/firewall/csf-firewall)
- [Membuat Database Spammer dengan RBLDNS](https://www.pusathosting.com/kb/linux/database-spammer-dengan-rbldns)
- [Membuat Swap di Centos / Almalinux](https://www.pusathosting.com/kb/linux/membuat-swap)
- **[Almalinux](https://www.pusathosting.com/kb/linux/almalinux/start)**
	- [Tutorial Install MySQL 5.x di Almalinux 8](https://www.pusathosting.com/kb/linux/almalinux/install-mysql-5.x)
	- [Tutorial Install Apache PHP 8 Mariadb di Almalinux](https://www.pusathosting.com/kb/linux/almalinux/install-http-apache-php-mariadb)
	- [Install Lynx di CEntos 8 atau Almalinux](https://www.pusathosting.com/kb/linux/almalinux/install-lynx-centos-8-almalinux)
	- [Merubah Date TimeZone Almalinux atau Centos 8](https://www.pusathosting.com/kb/linux/almalinux/merubah-date-timezone-almalinux)
- [Cara Telnet dari Multiple IP yang ada di server](https://www.pusathosting.com/kb/linux/telnet-multiple-source-ip)
- **[Kumpulan artikel Seputar Centos 8 / Almalinux](https://www.pusathosting.com/kb/linux/centos-8/start)**
	- [Merubah Port ssh di centos 8](https://www.pusathosting.com/kb/linux/centos-8/merubah-port-ssh-di-centos-8)
	- [Solusi Centos 8 semanage command not found](https://www.pusathosting.com/kb/linux/centos-8/semanage-command-not-found)
	- [/var/log/messages tidak ada di centos 8](https://www.pusathosting.com/kb/linux/centos-8/var-log-messages-tidak-ada)
	- [Install Lynx Centos 8](https://www.pusathosting.com/kb/linux/centos-8/install-lynx-di-centos-8)
- [Auto Block DDos Port 80 dan 443 dengan CSF](https://www.pusathosting.com/kb/linux/csf_antisipasi_ddos)
- [CSF ipset Deny IP 1000 Lebih Performa Firewall Tetap Cepat](https://www.pusathosting.com/kb/linux/csf_ipset)
- **[Centos 7](https://www.pusathosting.com/kb/linux/centos7)**
	- [Cara Membuka SSH Port Lain di Centos 7](https://www.pusathosting.com/kb/linux/centos7/membuka-ssh-pada-port-lain-di-centos-7)
	- [Solusi Tidak Bisa Akses Port 80 Pada Centos 7](https://www.pusathosting.com/kb/linux/centos7/membuka-port-80-pada-centos-7)
- [Bagaimana Cara Download Youtube di Linux dengan Youtube-dl](https://www.pusathosting.com/kb/linux/youtube-dl)
- **[Squid Web Proxy](https://www.pusathosting.com/kb/linux/squid)**
	- [Squid Output Multiple Ip Address](https://www.pusathosting.com/kb/linux/squid/multiple-output-ip-address)
- [Swaks Test Mail Via Command Linux](https://www.pusathosting.com/kb/linux/swaks)
- **[Logrotate, Apa itu ?](https://www.pusathosting.com/kb/linux/logrotate)**
	- [Membuat Custom Log yang Dirotasi Logrotate Setiap Hari](https://www.pusathosting.com/kb/linux/logrotate/membuat-custom-log-logrotate-per-hari)
- [Cara Install TMUX di CENTOS 6](https://www.pusathosting.com/kb/linux/install-tmux-centos-6)
- [Tutorial Menginstall GeoIPLookup](https://www.pusathosting.com/kb/linux/geoiplookup)
- [Tutorial Installasi Fail2Ban & Tips Trick](https://www.pusathosting.com/kb/linux/fail2ban)
- **[GlusterFS](https://www.pusathosting.com/kb/linux/glusterfs/start)**
	- [Glusterfs Not Start Failed to resolve brick](https://www.pusathosting.com/kb/linux/glusterfs/not-start-failed-to-resolve-brick-with-host-of-volume-in-restore)
	- [Gluster Command / Perintah Dasar](https://www.pusathosting.com/kb/linux/glusterfs/command)
	- [Gluster Aktivasi FUSE di Client](https://www.pusathosting.com/kb/linux/glusterfs/install-client)
	- [Cara Installasi GlusterFs di Single Server Centos 6 64bit](https://www.pusathosting.com/kb/linux/glusterfs/install)
	- [GlusterFS FAQ / Troubleshooting](https://www.pusathosting.com/kb/linux/glusterfs/faq)
- [Cara Memonitor Traffic Jaringan di Linux](https://www.pusathosting.com/kb/linux/command-monitor-traffic-network)
- [Perintah Dasar Linux](https://www.pusathosting.com/kb/linux/perintah-dasar)
- **[Apa itu Cloudlinux OS?](https://www.pusathosting.com/kb/linux/cloudlinux)**
	- [imagick skipped as conflicting](https://www.pusathosting.com/kb/linux/cloudlinux/imagick-conflict)
	- [Cloudlinux: Hasil PHPinfo berbeda antara di Server dengan yang Ditampilkan via Browser](https://www.pusathosting.com/kb/linux/cloudlinux/php-info-berbeda-antara-server-dan-di-website-client)
- **[Perintah Linux Penting](https://www.pusathosting.com/kb/linux/perintah-linux-penting)**
	- [Linux Monitor Traffic Outgoing HTTP Port 80](https://www.pusathosting.com/kb/linux/perintah-linux-penting/monitor-traffic-outgoing-port-80)
- **[Centos](https://www.pusathosting.com/kb/linux/centos)**
	- [Centos: DAG Packages](https://www.pusathosting.com/kb/linux/centos/dag-package)
- **[Bahasa Pemprograman Bash Script Linux](https://www.pusathosting.com/kb/linux/bash)**
	- [Bash : Menampilkan / Mencari File Terbaru diupdate](https://www.pusathosting.com/kb/linux/bash/mencari-file-terbaru-terupdate)
	- [Bash: Menjalankan Perintah yang tersimpan di Variable](https://www.pusathosting.com/kb/linux/bash/menjalankan-perintah-yang-tersimpan-di-variable)
	- [BASH: Remove last -n Char String / Menghapus -n karakter diakhir dan diawal](https://www.pusathosting.com/kb/linux/bash/remove-n-last-char)
	- [Bash Script Split String AWK CUT etc](https://www.pusathosting.com/kb/linux/bash/split-string)
	- [Bash grep Extract Domain dari string di dalam file](https://www.pusathosting.com/kb/linux/bash/extract-domain-dari-string-file)
	- o [Bash Script : Cara Menghitung Jumlah Karakter String](https://www.pusathosting.com/kb/linux/bash/menghitung-jumlah-karakter)
- [Bash Grep Match Email dari Maillog](https://www.pusathosting.com/kb/linux/bash/script-grep-email-from-maillog)
- [Cara Menjalankan Perintah Shell berupa Text Command](https://www.pusathosting.com/kb/linux/bash/execute-bash-command-stored-as-a-string)
- [HBars Bash Grafik Script](https://www.pusathosting.com/kb/linux/bash/hbars-bash-grafik-script)
- [Cara Agar Telnet Auto Closed](https://www.pusathosting.com/kb/linux/bash/cara-telnet-auto-close)
- o [Cut Last 3 Char from Output AWK](https://www.pusathosting.com/kb/linux/bash/cut-3-string-output-dari-awk)
- [Cat Grep Get Part of String](https://www.pusathosting.com/kb/linux/bash/cat-grep-get-part-string)
- [Menghitung Total Binner "1" dalam satu baris](https://www.pusathosting.com/kb/linux/bash/menghitung-binner)
- [Mengexstract Email dari String](https://www.pusathosting.com/kb/linux/bash/mengextract-email-dari-string)
- [BAsh: Mengkombinasikan 2 file dan menjadikannya satu file unik](https://www.pusathosting.com/kb/linux/bash/mengkombinasikan-2-file-dengan-output-unik)
- [Bash Script Split Text File ukuran BESAR berdasar total BARIS menjadi Kecil](https://www.pusathosting.com/kb/linux/bash/split-file-text-ukuran-besar)
- [Bash: Menampilkan Nomor Baris Pada Output Grep](https://www.pusathosting.com/kb/linux/bash/menampilkan-nomor-baris-output)
- [Bash: Menghilangkan Blank Output di Linux Command](https://www.pusathosting.com/kb/linux/bash/mengilangkan-empty-line-di-command-output)
- [BASH: Cara Memonitor Port Online atau Offline](https://www.pusathosting.com/kb/linux/bash/cara-monitor-port-down-up)
- [Bash Command Cut](https://www.pusathosting.com/kb/linux/bash/command-cut)
- [Bash Command AWK](https://www.pusathosting.com/kb/linux/bash/command-awk)
- **[Kumpulan Contoh Script Bash](https://www.pusathosting.com/kb/linux/bash/sample)**
	- [Bash Script: Cara Mendapatkan Ip Address Dari String dengan Regex](https://www.pusathosting.com/kb/linux/bash/sample/filter-regex-mendapatkan-ip-address-dari-string-log)
- [Merubah \n Menjadi satu baris dengan Koma \(,\)](https://www.pusathosting.com/kb/linux/bash/merubah-new-line-menjadi-baris)
- **[Kumpulan Script Bash Penting](https://www.pusathosting.com/kb/linux/bash/example)**
	- **[Bash Script Auto Restart HTTPd Apache Directadmin](https://www.pusathosting.com/kb/linux/bash/example/autorestart-httpd)**
- [Catatan Bash Command Linux](https://www.pusathosting.com/kb/linux/bash/command)
- [Check if Directory Mounted, Contoh/Sample Kode Bash Script](https://www.pusathosting.com/kb/linux/bash/check-is-mount)

#### **[Linux Troubleshooting](https://www.pusathosting.com/kb/linux/troubleshoot)**

- [AB Testing kernel: possible SYN flooding on port 80. Sending cookies.](https://www.pusathosting.com/kb/linux/troubleshoot/possible-syn-flooding-on-port-80-sending-cookies)
- [Linux: Script Auto Restart Service Otomatis](https://www.pusathosting.com/kb/linux/membuat-script-auto-restart)
- [Merubah Hostname di Linux](https://www.pusathosting.com/kb/linux/merubah-hostname)
- [Linux: Membuat Service Auto Start Setiap kali Booting](https://www.pusathosting.com/kb/linux/membuat-service-auto-start)
- [Hardisk Monitoring](https://www.pusathosting.com/kb/linux/hardisk-monitor)
- [RAID](https://www.pusathosting.com/kb/linux/raid)
- [Logical Volume Management](https://www.pusathosting.com/kb/linux/logical-volume-management)
- **install**
	- [Linux: Cara Install Text Editor Nano](https://www.pusathosting.com/kb/linux/install/nano)
- **error-existing-lock-file**
	- **etc**
		- [Existing lock file /etc/gshadow.lock without a PID](https://www.pusathosting.com/kb/linux/error-existing-lock-file/etc/gshadow.lock-without-a-pid)
- **csf\_error**
	- [CSF Error: \\*WARNING\\* Binary location for \[HOST\] \[/usr/bin/host\] in /etc/csf/csf.conf is](https://www.pusathosting.com/kb/linux/csf_error/warning_binary_location_for_host) [either incorrect, is not installed or is not executable](https://www.pusathosting.com/kb/linux/csf_error/warning_binary_location_for_host)
- **dovecot**
	- [Cara Install Dovecot 2.3 Centos 6 & 7](https://www.pusathosting.com/kb/linux/dovecot/install-dovecot-2.3-centos)

From: <https://www.pusathosting.com/kb/> - **PusatHosting Wiki**

Permanent link: **<https://www.pusathosting.com/kb/linux>**

Last update: **2022/09/02 05:20**

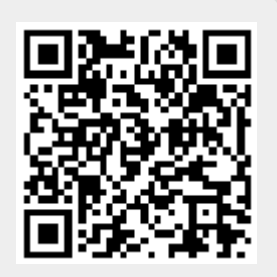